# **Chapter1**

# **Hypertext Transport Protocol (HTTP)**

- HTTP is based on the request-response communication model:
	- Client sends a request
	- Server sends a response
- HTTP is a stateless protocol:
	- The protocol does not require the server to remember anything about the client between requests

## **Http:**

- The information transmitted using HTTP is often entirely text
- Can use the Internet's Telnet protocol to simulate browser request and view server response

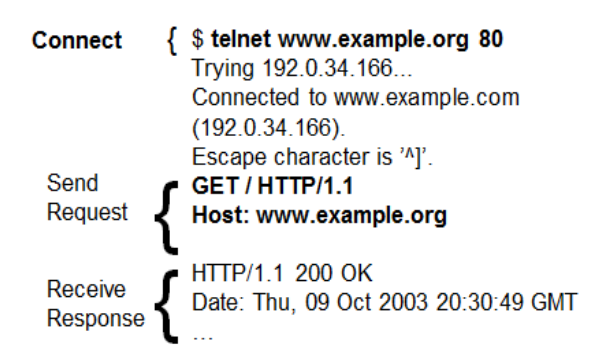

# **Http request**

- Structure of the request:
	- **start line**
	- header field(s)
	- blank line
	- optional body
- **Start line**
	- Example: GET / HTTP/1.1
- Three space-separated parts:
	- HTTP request method
	- Request-URI
	- **HTTP version**
		- We will cover 1.1, in which version part of start line must be exactly as shown
- **Uniform Resource Identifier [\(URI\)](ftp://ftp.rfc-editor.org/in-notes/rfc2396.txt)**
	- Syntax: *scheme* : *scheme-depend-part*
		- Ex: In [http://www.example.com/](http://www.example.com/something.html) the scheme is http
	- Request-URI is the portion of the requested URI that follows the host name (which is supplied by the required Host header field)
		- Ex: / is Request-URI portion of http://www.example.com/

#### **URI's are of two types:**

- Uniform Resource Name [\(URN\)](ftp://ftp.rfc-editor.org/in-notes/rfc2141.txt)
	- Can be used to identify resources with unique names, such as books (which have unique ISBN's)
	- Scheme is urn
- Uniform Resource Locator [\(URL\)](ftp://ftp.rfc-editor.org/in-notes/rfc2396.txt)
	- Specifies location at which a resource can be found
	- In addition to http, some other URL schemes are https, ftp, mailto, and file

#### **Common request methods:**

- GET
	- Used if link is clicked or address typed in browser
	- Nobody in request with GET method
- POST
	- Used when submit button is clicked on a form
	- Form information contained in body of request
- HEAD: Requests that only header fields (no body) be returned in the response

#### **Header field structure:**

- *field name* : *field value*
- Syntax
	- Field name is not case sensitive
	- Field value may continue on multiple lines by starting continuation lines with white space
	- Field values may contain MIME types, quality values*,* and wildcard characters (\*'s)

#### **Multipurpose Internet Mail Extensions (MIME)**

- Convention for specifying content type of a message
	- In HTTP, typically used to specify content type of the body of the response
- MIME content type syntax:
	- *top-level type* / *subtype*
- Examples: text/html, image/jpeg

#### **Http response**

- Structure of the response:
	- status line
	- header field(s)
	- blank line
	- optional body
- **Status line**
	- Example: HTTP/1.1 200 OK
- Three space-separated parts:
	- HTTP version
	- status code
	- reason phrase (intended for human use)
- Status code
	- Three-digit number
	- First digit is class of the status code:
		- 1=Informational
		- 2=Success
		- 3=Redirection (alternate URL is supplied)
		- 4=Client Error
		- 5=Server Error
	- Other two digits provide additional information

# **Client Caching**

- A cache is a local copy of information obtained from some other source
- Most web browsers use cache to store requested resources so that subsequent requests to the same resource will not necessarily require an HTTP request/response
	- Ex: icon appearing multiple times in a Web page

# **Cache advantages**

- (Much) faster than HTTP request/response
- Less network traffic
- Less load on server

# **Cache disadvantage**

– Cached copy of resource may be invalid (inconsistent with remote version)

# Validating cached resource:

- Send HTTP HEAD request and check Last-Modified or ETag header in response
- Compare current date/time with Expires header sent in response containing resource
- If no Expires header was sent, use heuristic algorithm to estimate value for Expires

# **Web Servers**

- Basic functionality:
	- Receive HTTP request via TCP
	- Map Host header to specific virtual host (one of many host names sharing an IP address)
	- Map Request-URI to specific resource associated with the virtual host
		- File: Return file in HTTP response
		- Program: Run program and return output in HTTP response
	- Map type of resource to appropriate MIME type and use to set Content-Type header in HTTP response
	- Log information about the request and response

# **Types:-**

- httpd: UIUC, primary Web server c. 1995
- Apache: "A patchy" version of httpd, now the most popular server (esp. on Linux platforms)
- IIS: Microsoft Internet Information Server
- [Tomcat:](http://tomcat.apache.org/tomcat-5.0-doc/config/)
	- Java-based
	- Provides container (Catalina) for running Java servlets (HTML-generating programs) as back-end to Apache or IIS
	- Can run stand-alone using Coyote HTTP front-end

# **Some Coyote communication parameters:**

- Allowed/blocked IP addresses
- Max. simultaneous active TCP connections
- Max. queued TCP connection requests
- "Keep-alive" time for inactive TCP connections
- Modify parameters to tune server performance

# **Some Catalina container parameters:**

- Virtual host names and associated ports
- Logging preferences
- Mapping from Request-URI's to server resources
- Password protection of resources
- Use of server-side caching

# **Chapter2**

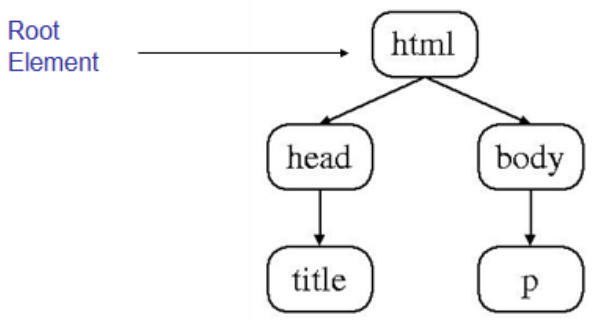

# **Common HTML Elements**

- Headings are produced using h1, h2, …, h6 elements:
- Should use h1 for highest level, h2 for next highest, etc.

```
\langle h1 \rangleSome Common HTML Elements
</h1>
\langle h2 \rangleSimple formatting elements
\langle/h2>
```
# **Text can be formatted in various ways:**

• Apply style sheet technology (next chapter) to a span element (a styleless wrapper):

<span style="font-style:italic">separating line</span>

• Use a phrase element that specifies semantics of text (not style directly):

# <strong>hr</strong>

- Use a font style element
	- Not recommended, but frequently used

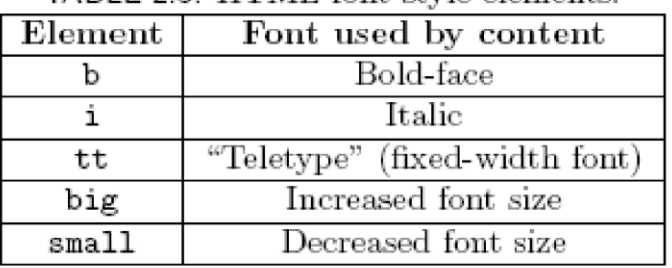

# **TABLE 2.3:** HTML font style elements

# **Images can be embedded using img element**

 $\leq$ img

```
src="http://www.w3.org/Icons/valid-xhtml10"
alt="Valid XHTML 1.0!" height="31" width="88"
style="float:right" />
```
- Attributes:
	- src: URL of image file (required). Browser generates a GET request to this URL.
	- alt: text description of image (required)
	- height / width: dimensions of area that image will occupy (recommended)
- Hyperlinks are produced by the anchor element a See <a href="http://www.w3.org/TR/html4/index/elements.html">the W3C HTML 4.01 Element Index</a>

```
for a complete list of elements.
```
• Anchors can be used as source (previous example) or destination

```
<a id="section1" name="section1"></a>
```
- The fragment portion of a URL is used to reference a destination anchor <a href="http://www.example.org/PageWithAnchor.html#section1">...
- Browser scrolls so destination anchor is at (or near) top of client area
- Most HTML elements are either block or inline
	- Block: browser automatically generates line breaks before and after the element content
		- $\bullet$  Ex: p
	- Inline: element content is added to the "flow"
		- Ex: span, tt, strong, a

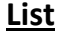

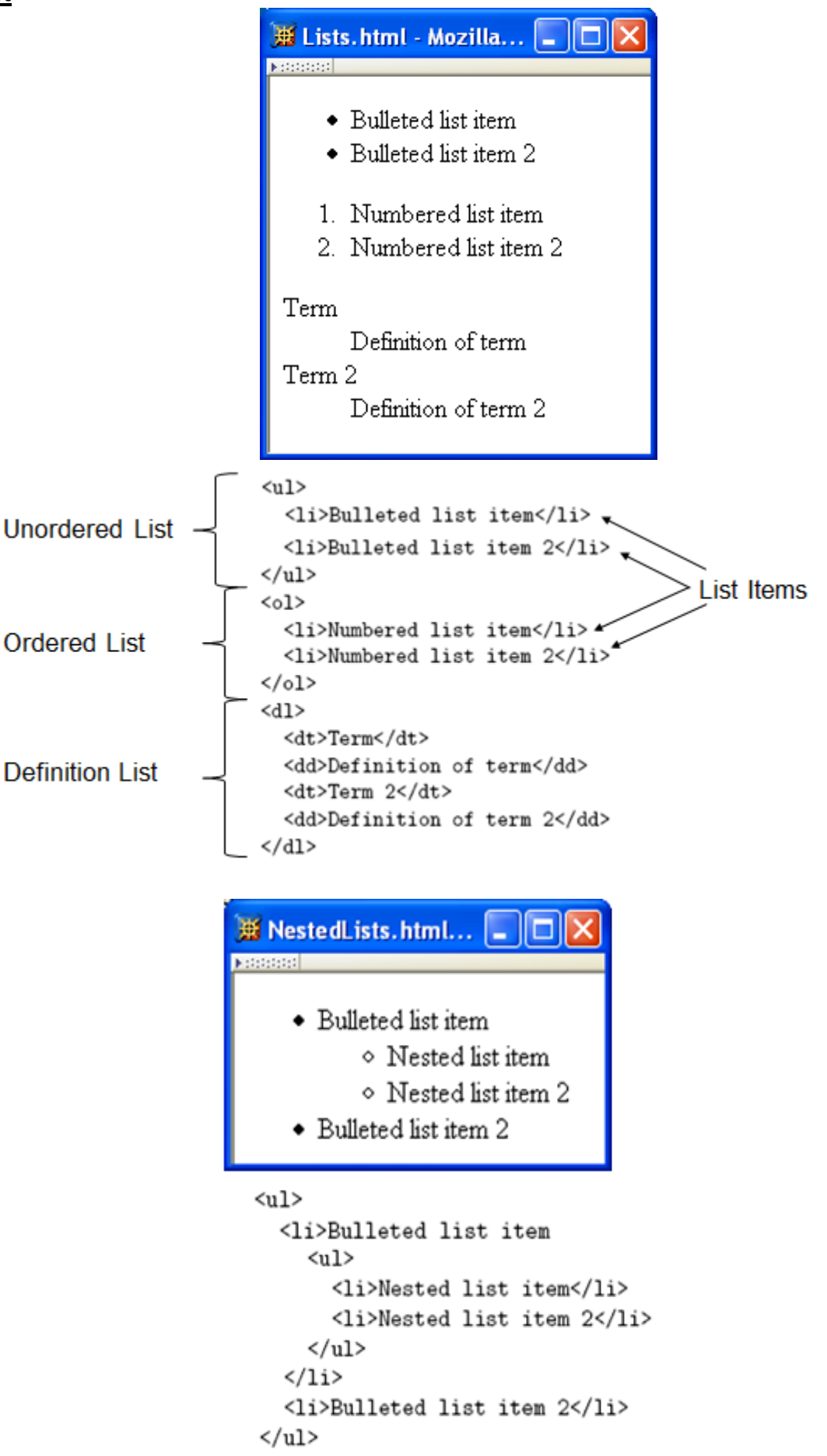

# **Tables**

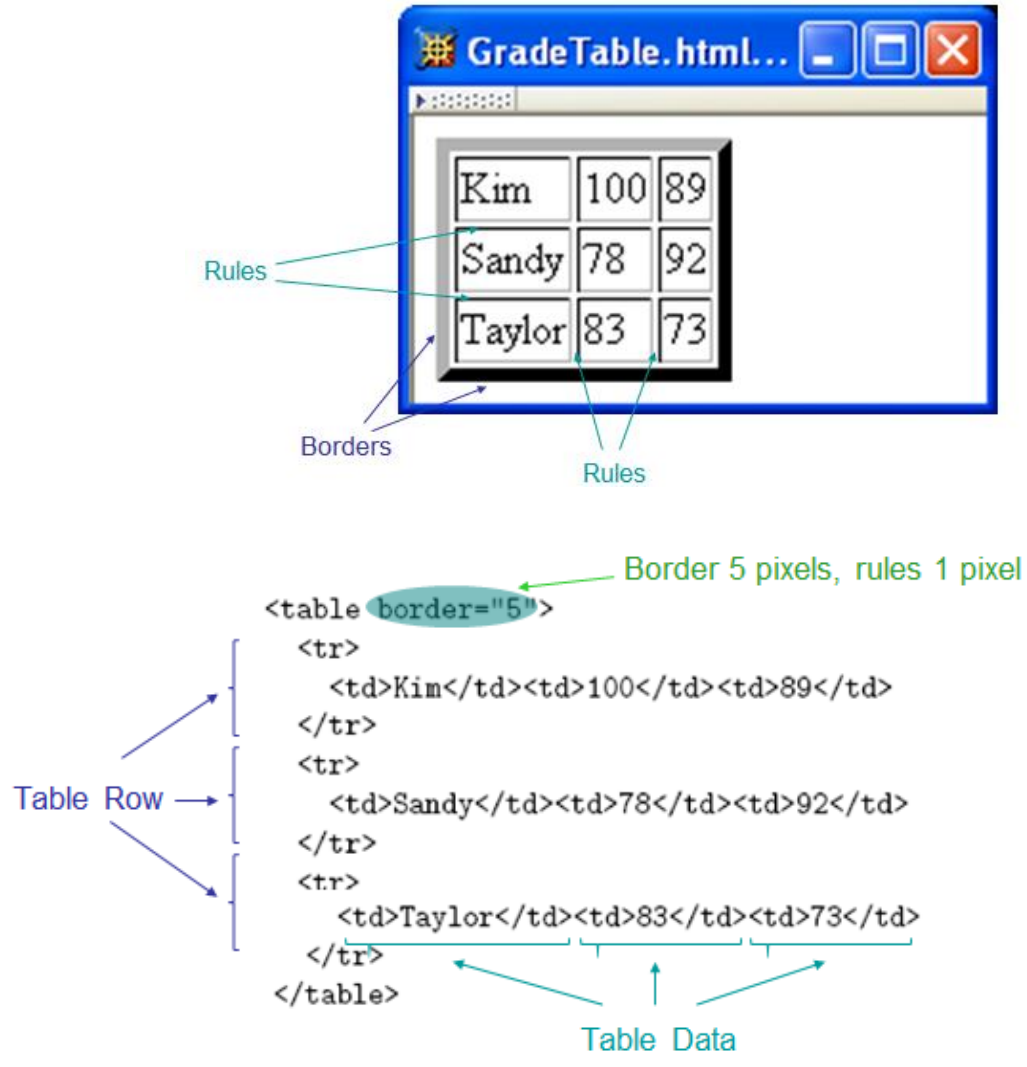

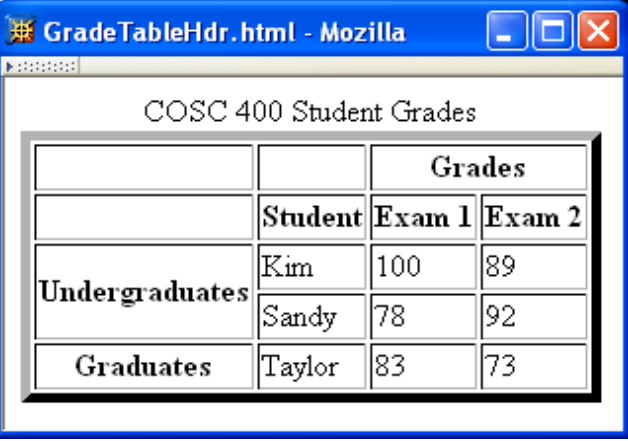

```
<table border="5">
   <caption>
     COSC 400 Student Grades
   </caption>
   \langle \text{tr} \rangle<td>&nbsp;</td><td>&nbsp;</td><th colspan="2">Grades</th>
  \langle/tr>
                                        Table Header
  \langle \text{tr} \rangle<td>&nbsp;</td><th>Student</th><th>Exam 1</th><th>Exam 2</th>
  </tr>
  \langle \text{tr} \rangle<th rowspan="2">Undergraduates</th><td>Kim</td><td>100</td><td>89</td>
  </tr>
  <tr>
    <td>Sandy</td><td>78</td><td>92</td>
  </tr>
  \langle \text{tr} \rangle<th>Graduates</th><td>Taylor</td><td>83</td><td>73</td>
  </tr>
</table>
```

```
cellspacing cellpadding
```
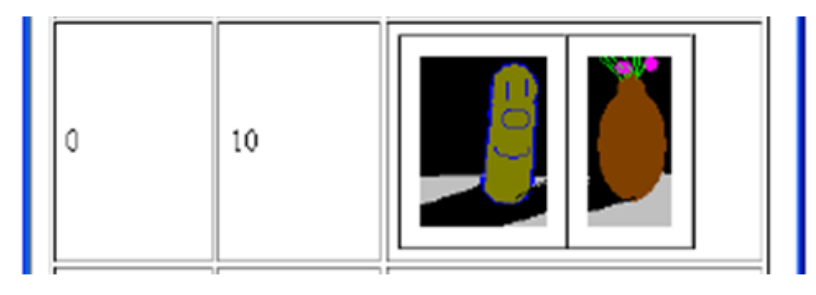

cellspacing cellpadding

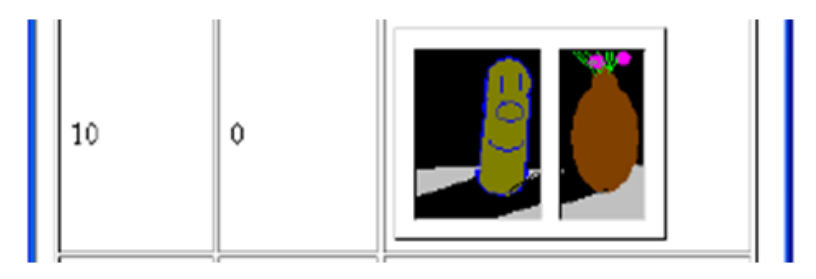

cellspacing cellpadding

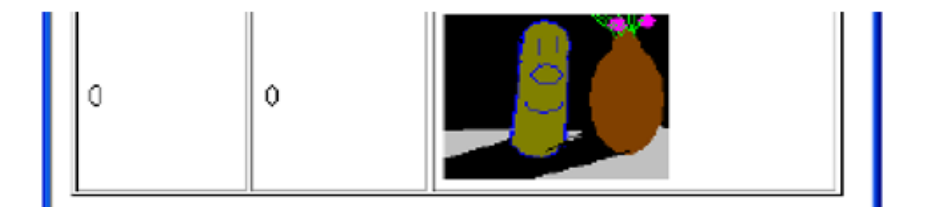

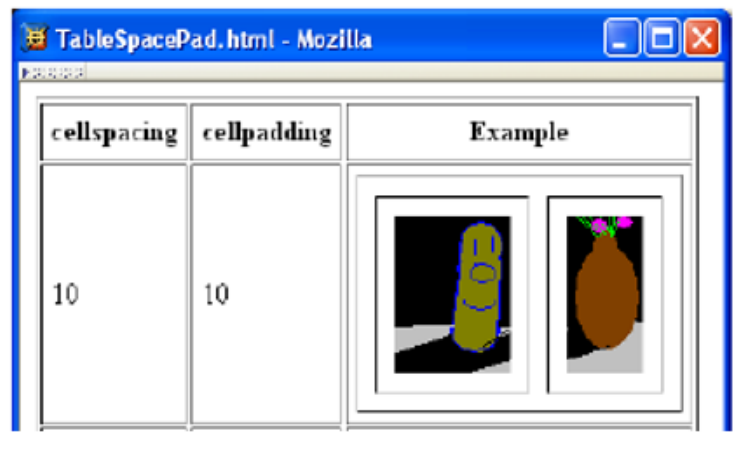

<table border="1" cellspacing="10" cellpadding="10">

#### **Forms**

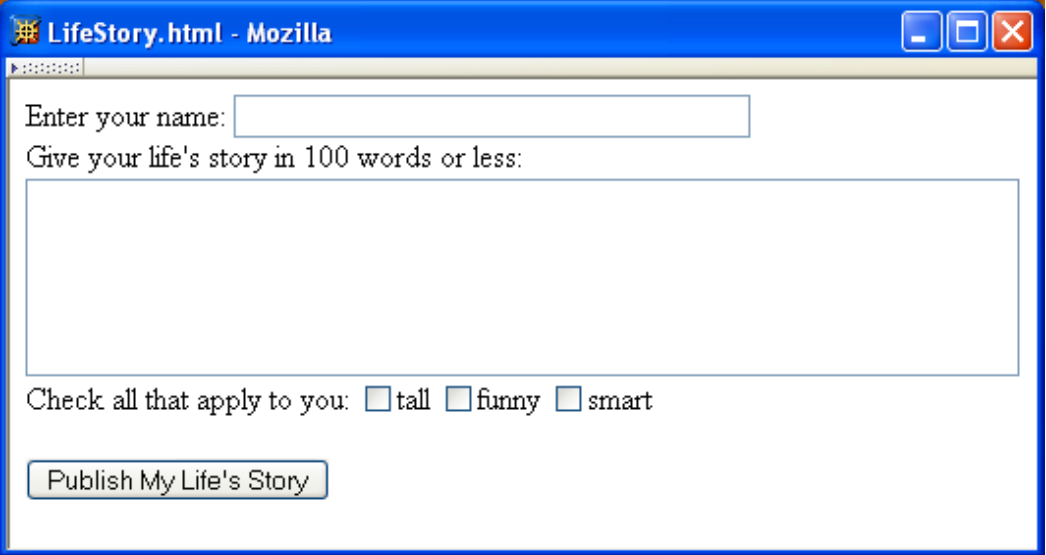

action specifies URL where form data is sent in an HTTP request

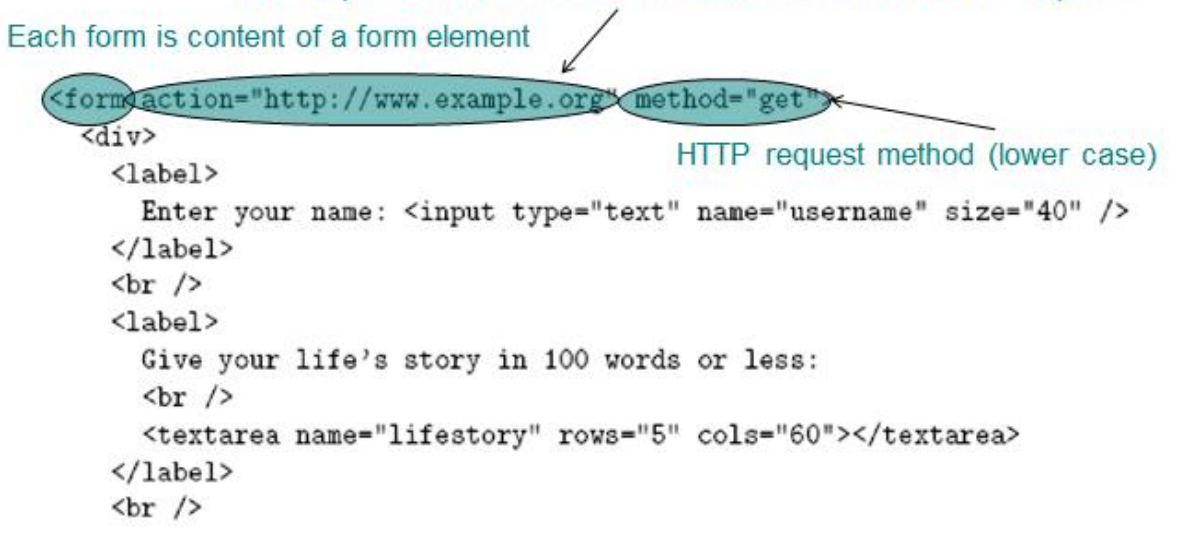

```
Value sent in HTTP request if box is checked
    Check all that apply to you:
    <sub>label></sub></sub>
                                   Checkbox control
      <input type="checkbox" name="boxgroup1" walue="tall"
                                                                           />tall
    \langle/label\rangle<sub>label></sub></sub>
       <input type="checkbox" name="boxgroup1" value="funny" />funny
    \langle/label>
    <sub>label></sub></sub>
       <input type="checkbox" name="boxgroup1" value="smart" />smart
    \langle/label>
    \braket{br} />\braket{br} />
    <input type="submit" name="doit" value="Publish My Life's Story" />
  \langle/div\rangle\langle/form>
```
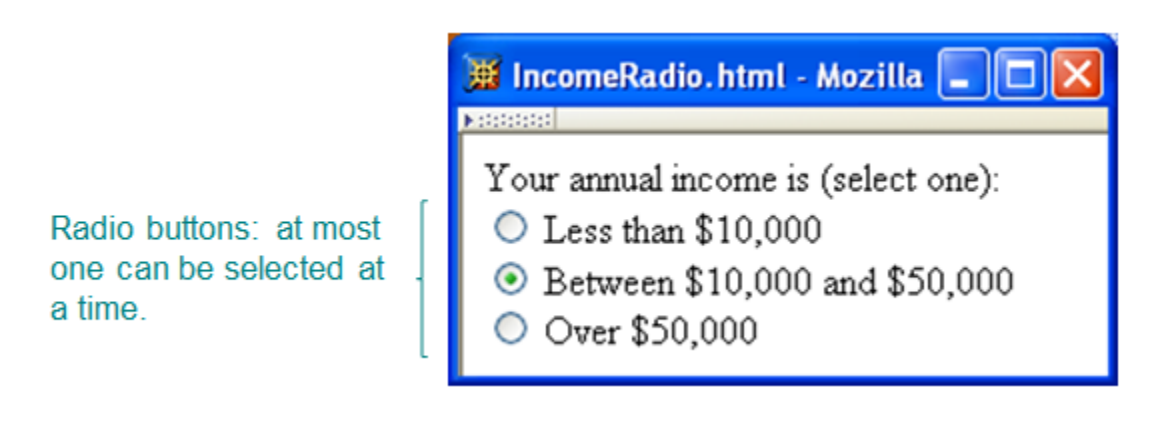

```
Your annual income is (select one): <br />
<sub>label></sub></sub>
  <input type="radio" (name="radgroup1"
                                             value="0-10" />
    Less than $10,000\langle/label>\langlebr />
<label>
  <input type="radio" name="radgroup1"
                                             value="10-50"
          checked="checked" />
    Between $10,000 and $50,000
</label><br />
<sub>label</sub></sub>
  <input type="radio" name="radgroup1" value="&gt;50" />
    Over $50,000
</label>
            All radio buttons with the same name form a button set
```
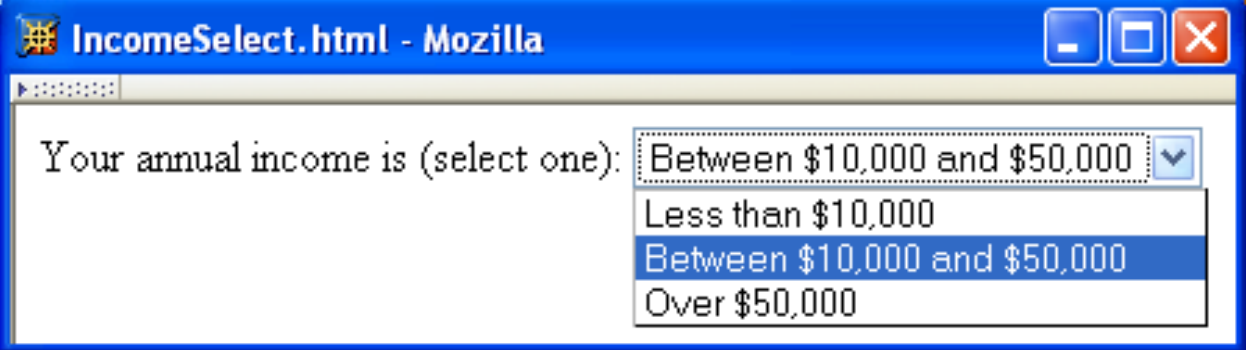

Your annual income is (select one):

 $\frac{1}{2}$ 

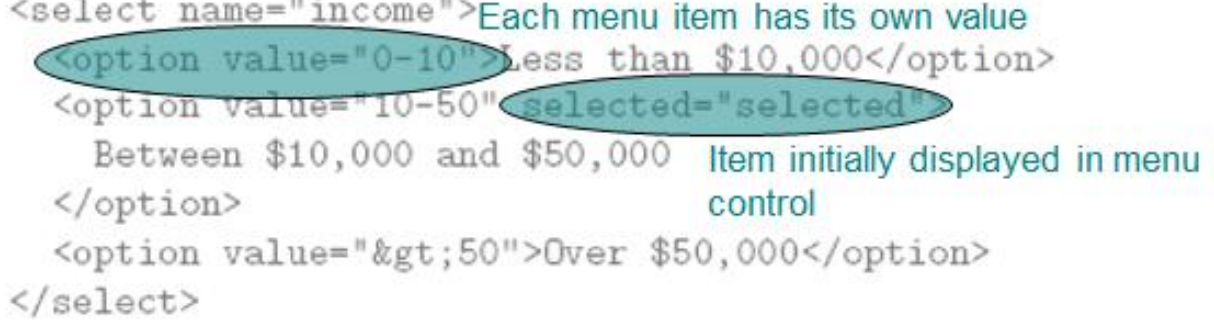

# **Chapter3**

Cascading Style Sheets (CSS)

- A style sheet technology designed to work with HTML and XML documents.
- CSS provides a great deal of control over the presentation of a document,

#### **Style Sheet Languages**

- Cascading Style Sheets (CSS)
	- Applies to (X)HTML as well as XML documents in general
- Extensible Stylesheet Language (XSL)
	- Often used to transform one XML document to another form, but can also add style
	- XSL Transformations covered in later chapter

#### **How to use css**

- Style sheets referenced by link HTML element are called external style sheets
- Style sheets can be **embedded** directly in HTML document using style element

```
<!DOCTYPE html
        PUBLIC "-//W3C//DTD XHTML 1.0 Strict//EN"
        "http://www.w3.org/TR/xhtml1/DTD/xhtml1-strict.dtd">
<html xmlns="http://www.w3.org/1999/xhtml">
  <head>
    <title>
      CSSHelloWorld.html
    </title>
    <link rel="stylesheet" type="text/css" href="style1.css"
          title="Style 1" />
    <link rel="alternate stylesheet" type="text/css" href="style2.css"
          title="Style 2" />
  </head>
                                                                         Page 11
  <body>
    <p>
```

```
<head><title>InternalStyleSheet.html</title>
 <style type="text/css">
   h1, h2 { background-color: aqua }
  </style>
</head>
```
# **CSS Syntax:**

Selector Strings

- Single element type:
	- { font-size:smaller; letter-spacing:1em }  $\mathbb{D}$
- Multiple element types:
	- h1, h2, h3, h4, h5, h6 { background-color: purple }
- All element types: Universal selector

\* { font-weight:bold }

• Specific elements by id:

```
#p1, #p3 { background-color:aqua }
```
# ID selector

- Elements belonging to a style class:
	- Referencing a style class in HTML:

#p4, .takeNote { font-style:italic }

# class selector

• Elements of a certain type and class:

span.special { font-size:x-large }

this rule applies only to span's belonging to class special

#### **CSS Font Properties**

- A font family is a collection of related fonts (typically differ in size, weight, etc.) <p style="font-family:'Jenkins v2.0'">
- font-family property can accept a list of families, including generic font families

```
font-family: Edwardian Script ITC, French Script MT, cursive
```
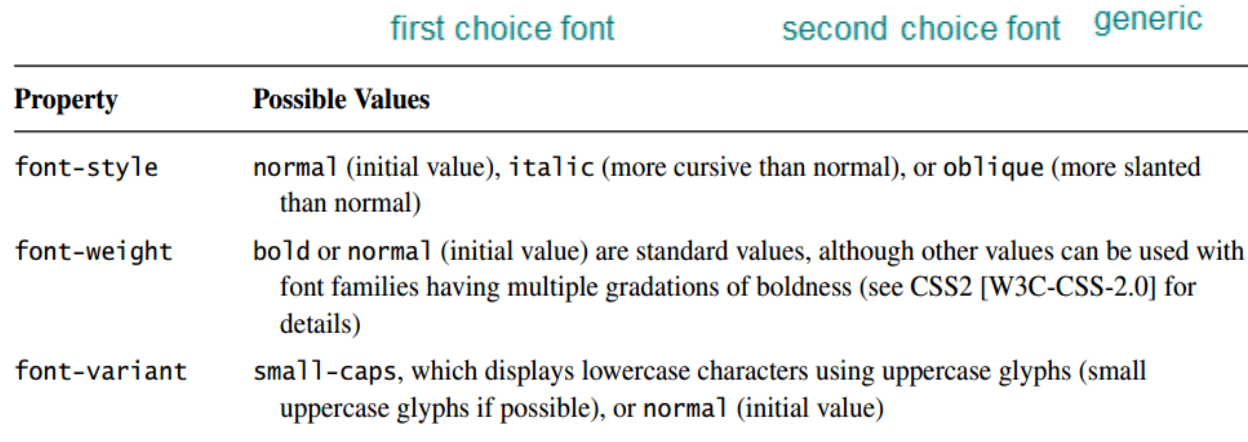

# First chains fant

**Page 12**

#### • **font shortcut property:**

{ font: (italid "Helvetica",sans-ser $\overline{\Omega}$  $_{\rm 12pt}$ { font-style: Gtalic font-variant: (norma) font-weight: (bold;) Initial values used if no value specified in font font-size:  $(2pt)$ property list line-height: (normal) font-family: <THelvetica", sans-seri

# **CSS Text Color**

- Font color specified by color property
- Two primary ways of specifying colors:
	- Color name: black, gray, silver, white, red, lime, blue, yellow, aqua, fuchsia, maroon, green, navy, olive, teal, purple, full list at http://www.w3.org/TR/SVG11/types.html#ColorKeywords
	- red/green/blue (RGB) values

**TABLE 3.7** Alternative Formats for Specifying Numeric Color Values

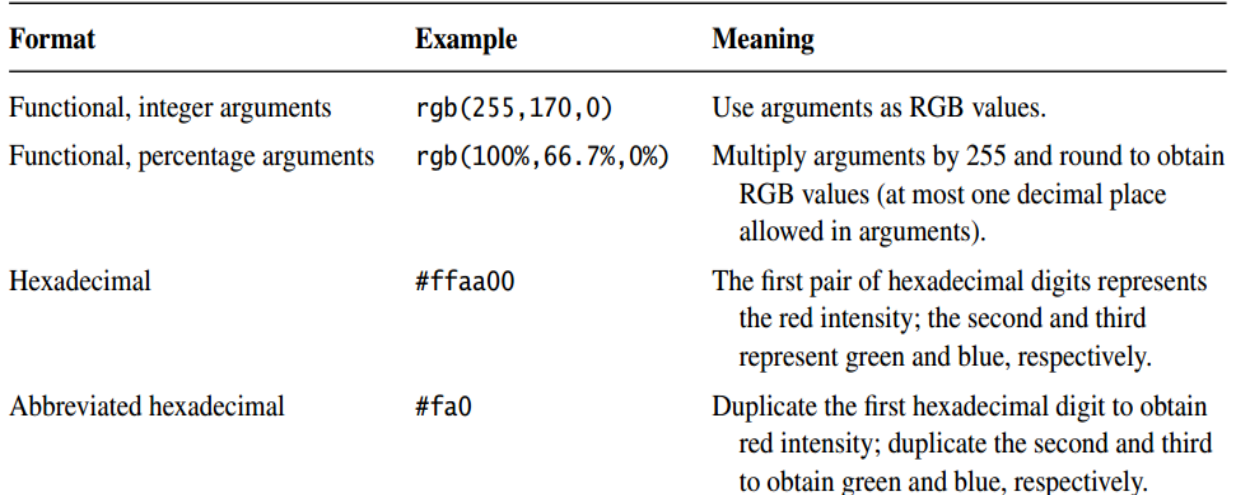

#### **CSS Box Model**

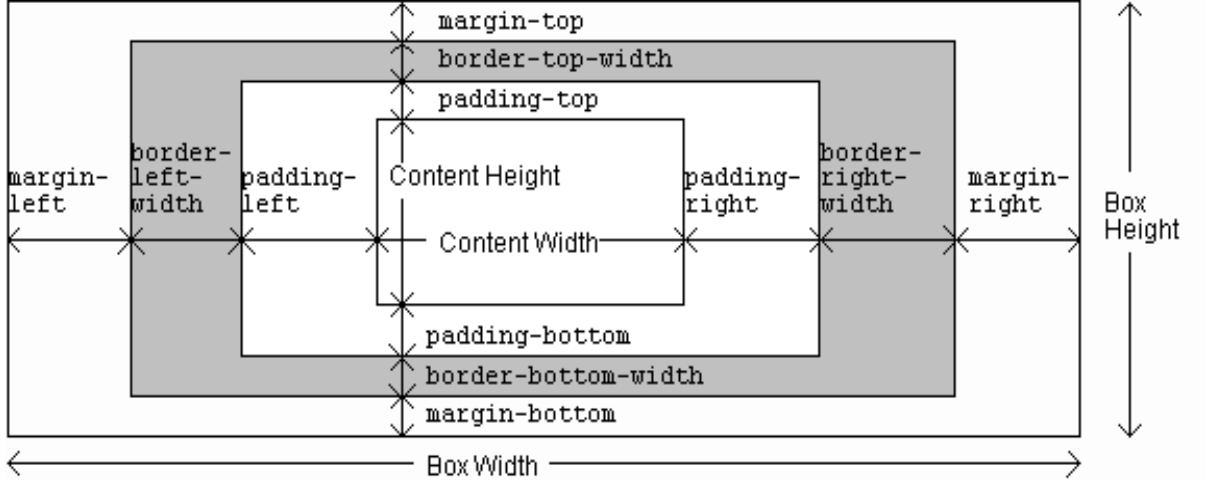

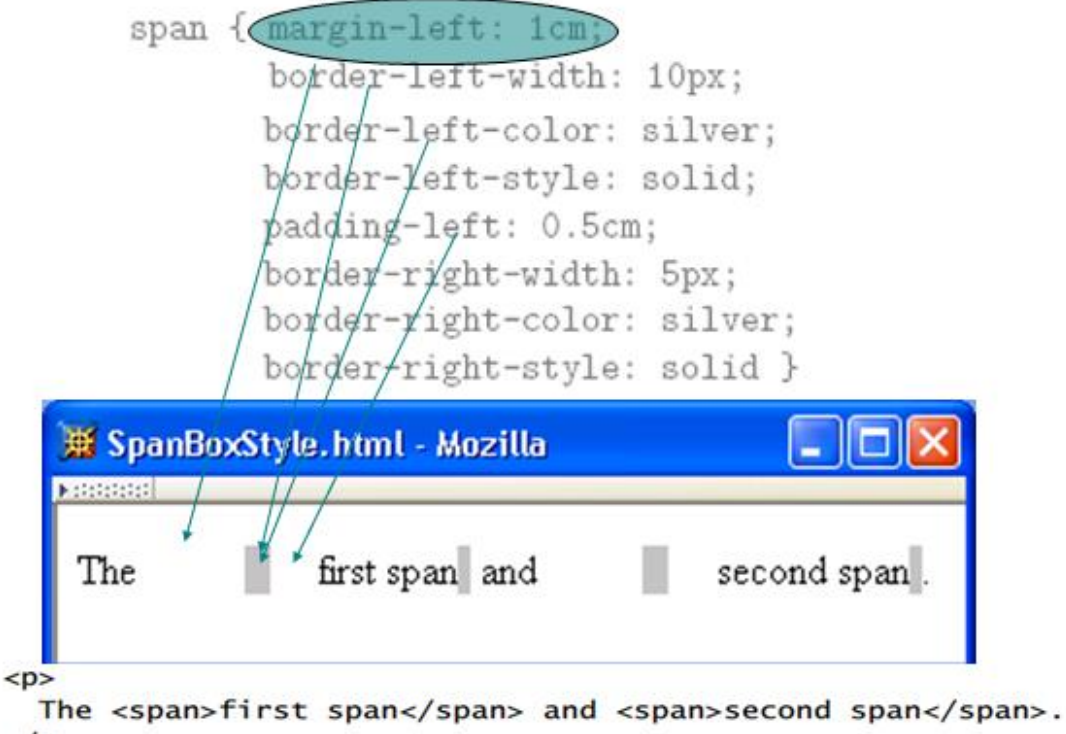

 $\langle$ /p>

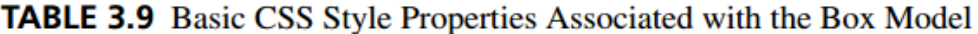

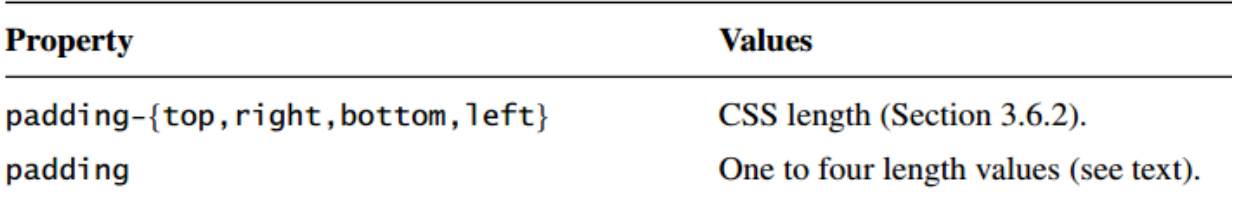

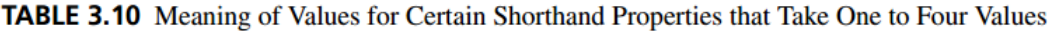

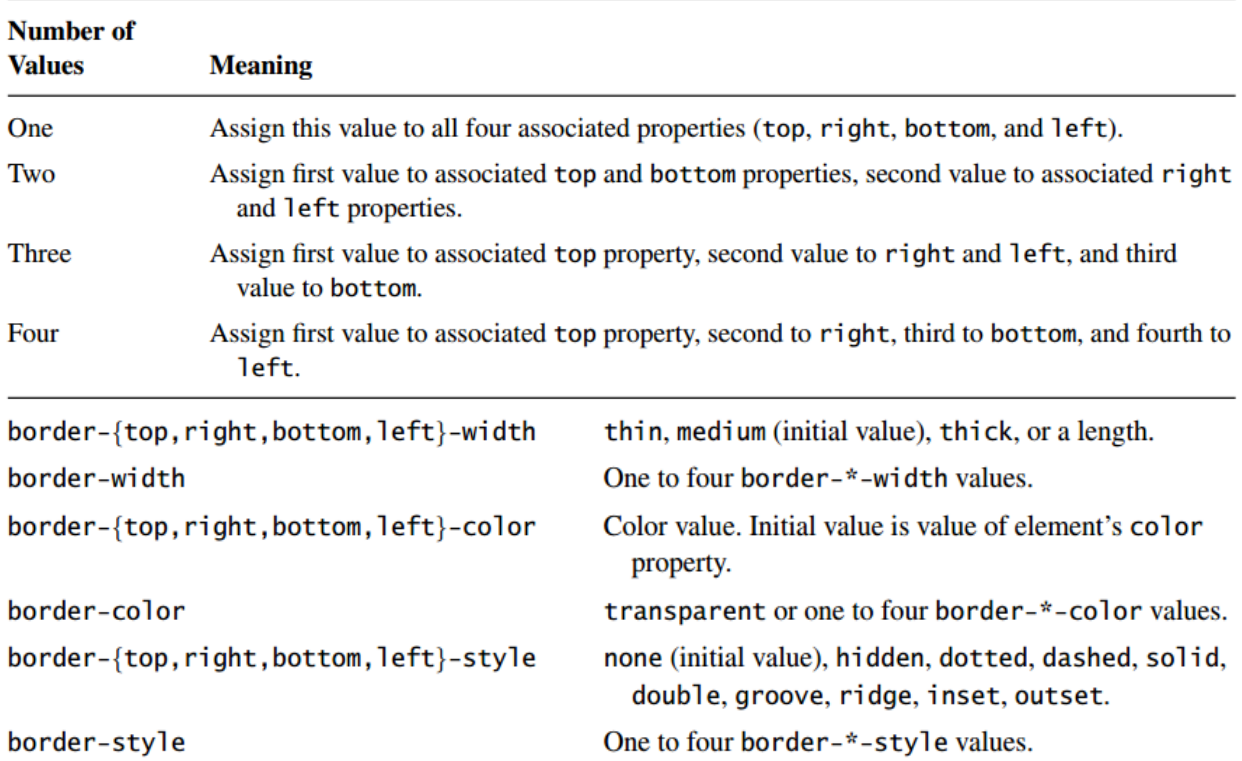

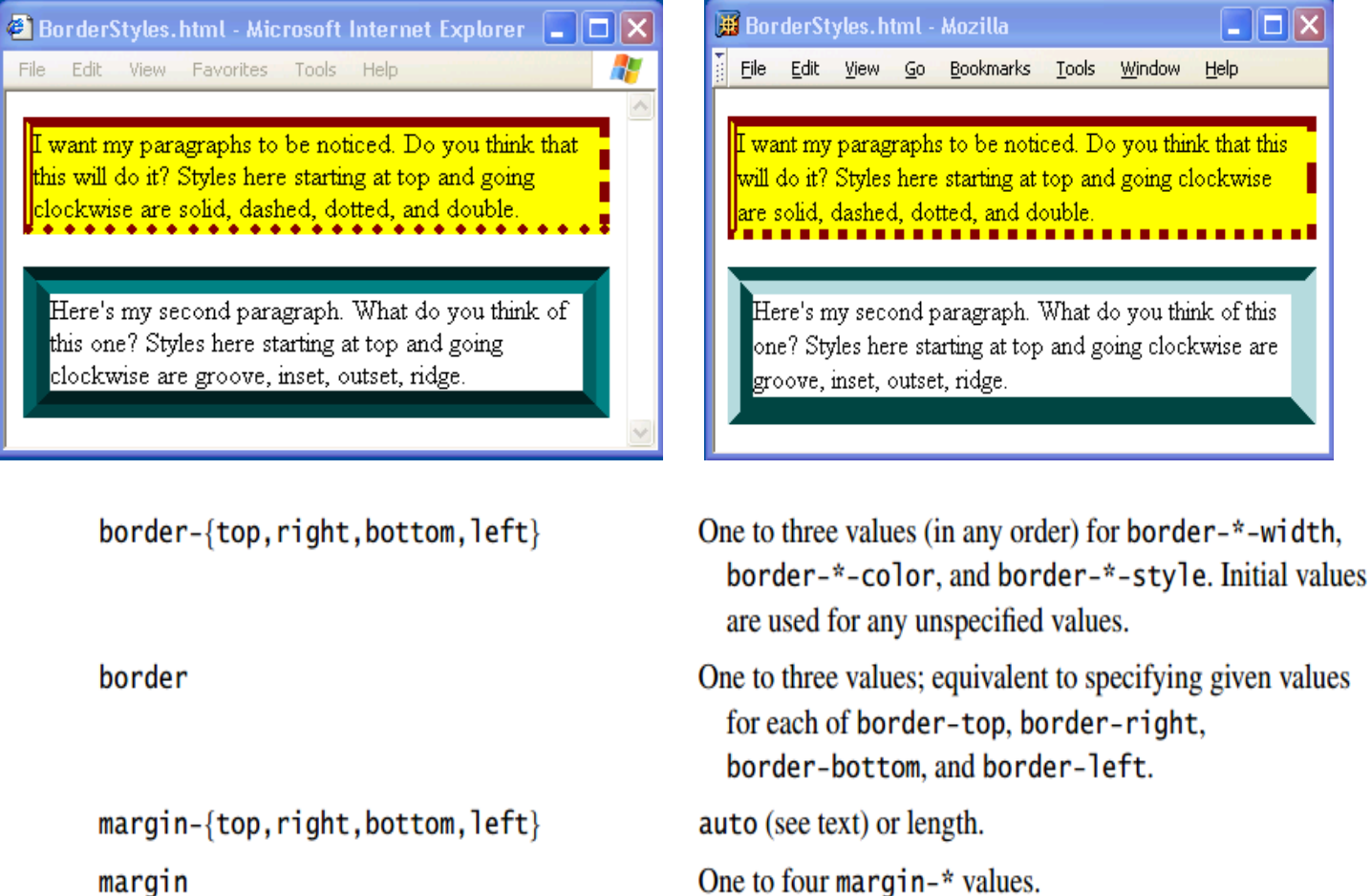

#### margin

#### **Normal Flow Layout**

- In normal flow processing, each displayed element has a corresponding box
	- html element box is called initial containing block and corresponds to entire document
	- Boxes of child elements are contained in boxes of parent
	- Sibling block elements are laid out one on top of the other
	- Sibling inline elements are one after the other

```
html, body { border: solid red thin }
html { border-width:thick }
body \{ padding: 15px \}div { margin:0px; padding:15px; border:solid black 2px }
.shade { background-color:aqua }
topMargin { margin-top:10px }
  <body>
    <div id="d1">
       <div id="d2">
         <div id="d3" class="shade"></div>
       \langle div>
       <div id="d4" class="shade topMargin"></div>
    \langle/div>
                                                    Page 15
  </body>
```
 $\blacksquare$ 

 $\blacksquare$ 

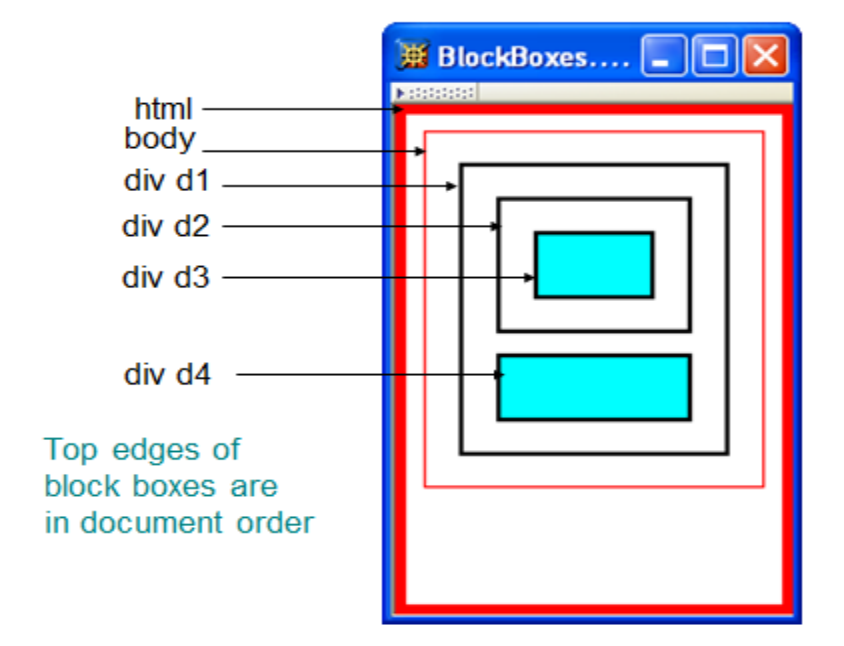

• Can also specify CSS length or percentage (of parent's content width) for width property

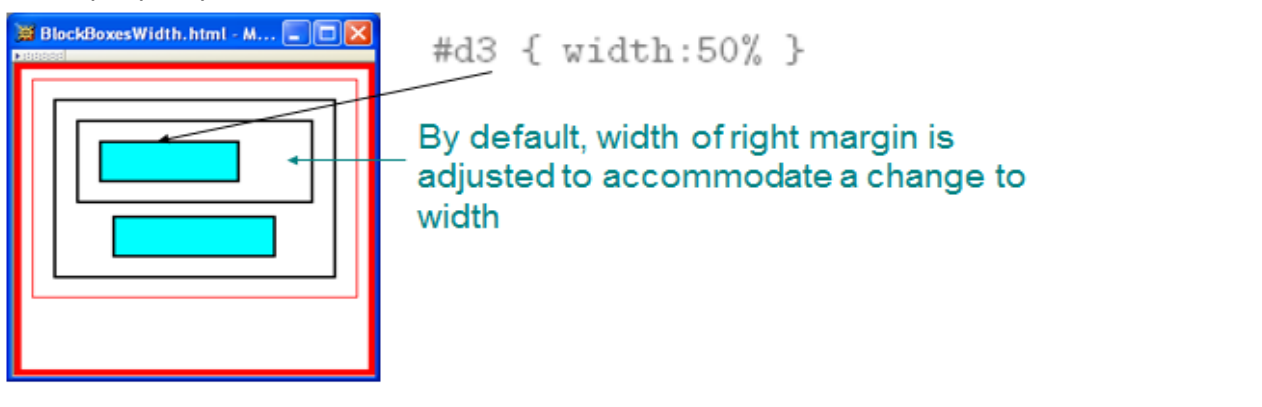

#d4 { width:50%; | margin-left:auto; margin-right:auto }

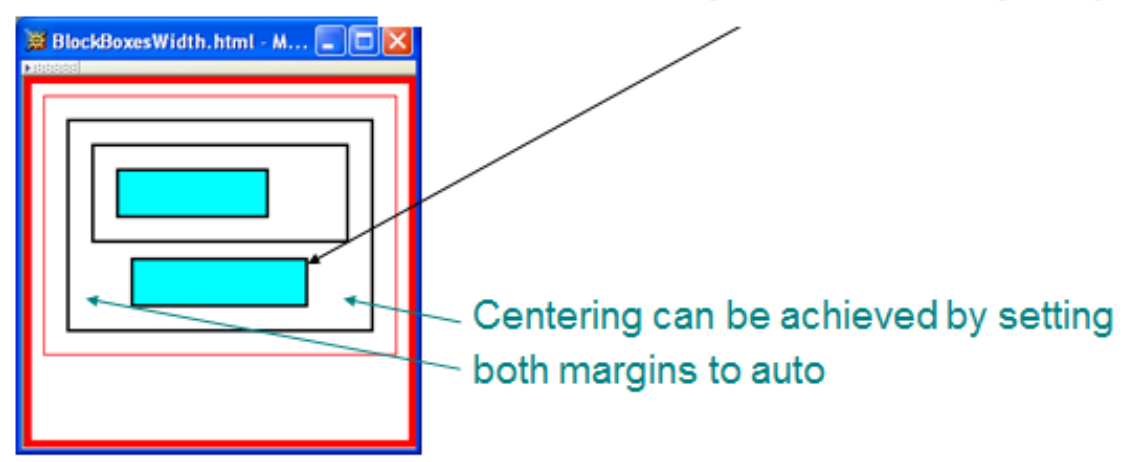

#### **Beyond Normal Flow**

• Specify value for vertical-align to position an inline element within line box:

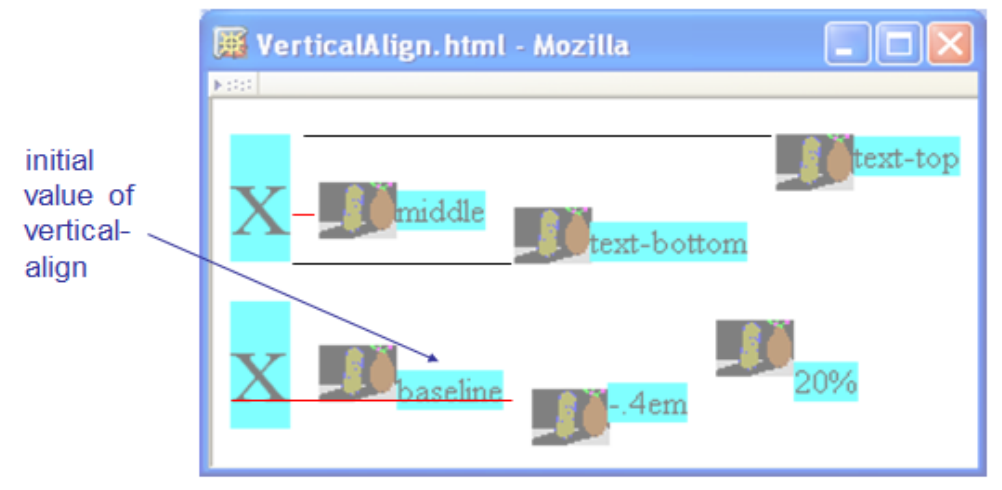

• CSS allows for boxes to be positioned outside the normal flow:

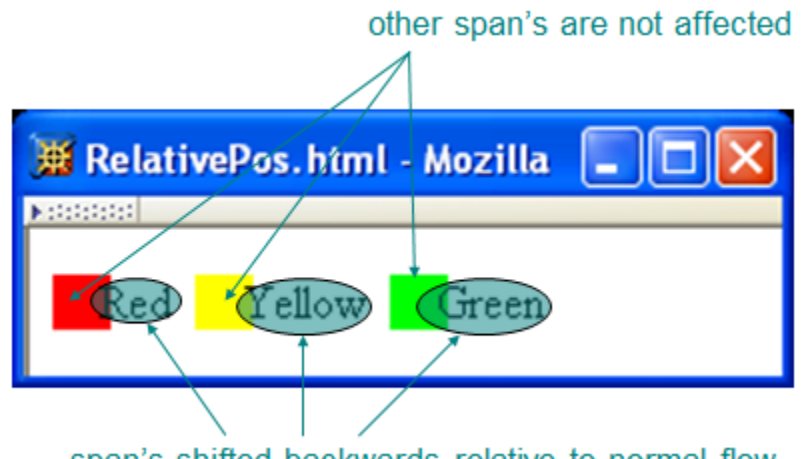

– **Relative positioning**

span's shifted backwards relative to normal flow

• CSS allows for boxes to be positioned outside the normal flow:

# – **Relative positioning**

<span style="background-color:red">&nbsp;&nbsp;&nbsp;&nbsp; </span><span class="right">Red</span> <span style="background-color:yellow">&nbsp;&nbsp;&nbsp;&nbsp; </span><span class="right">Yellow</span> <span style="background-color:lime">&nbsp;&nbsp;&nbsp;&nbsp; </span><span\_class="(right">Green</span>

style rules that move span's away from normal-flow right edge

.right { position: relative; left: -0.25em }

.right { position:relative; right:0.25em }

– Specifying positive value for right property of relatively positioned box moves it to left

<span style="background-color:red">&nbsp;&nbsp;&nbsp;&nbsp; </span><span class="right">Red</span>

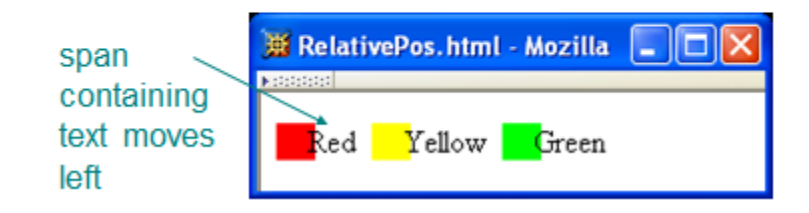

– Specifying negative value for left property *also* moves box to left

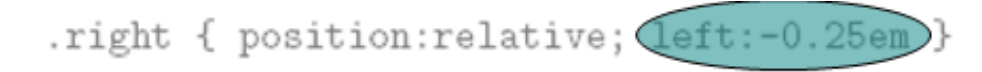

<span style="background-color:red">&nbsp:&nbsp:&nbsp:&nbsp: </span><span class="right">Red</span>

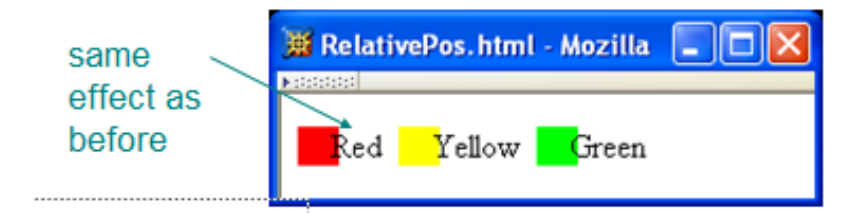

• CSS allows for boxes to be positioned outside the normal flow: **Float positioning**

– Specify value for float property

element (e.g., can set height and width)

.bigNum { O loat:left: font-size:xx-large; font-weight: bold } ※ FloatedPos.html ... |\_ || This text is going to wrap This text is going to wrap around around the the big Roman numeral embedded within the <span class="bigNum">I. &nbsp;< /spañ paragraph, because the big Roman numeral numeral is floated. Floated element becomes a CSS block

• CSS allows for boxes to be positioned outside the normal flow: – **Absolute positioning**

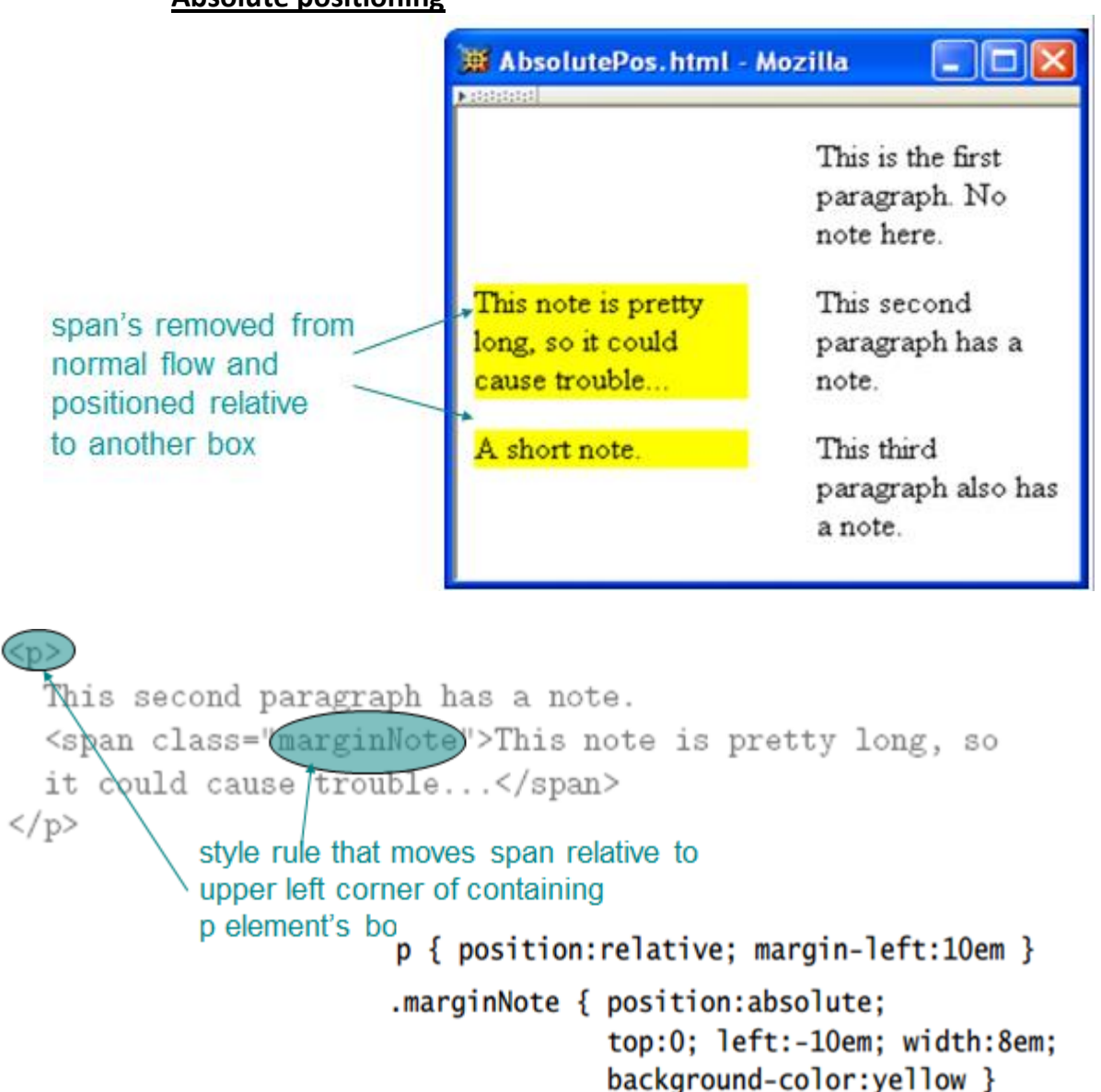

# **Properties used to specify positioning:**

- position: static (initial value), relative, or absolute
	- Element is positioned if this property not static
	- Properties left, right, top, bottom apply to positioned elements
		- Primary values are auto (initial value) or CSS length
- float: none, left, or right
	- Applies to elements with static and relative positioning only

# **Chapter4**

**JavaScript is a scripting language: designed to be executed within a larger software environment**

#### **Prompt window example:**

var inString = window.prompt("Enter JavaScript code to be tested:",  $"$   $"$   $($ 

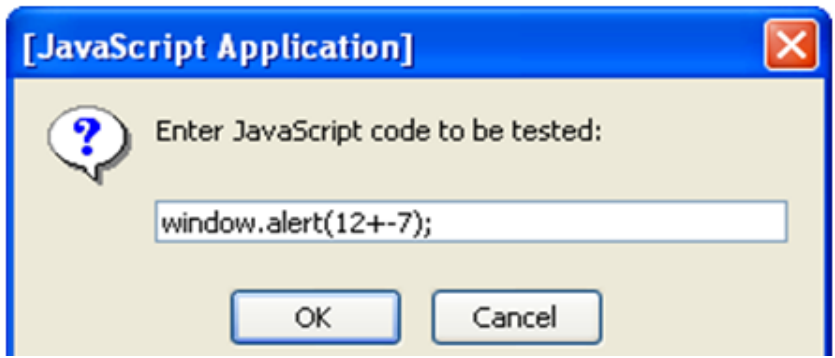

#### **Variables and Data Types**

- Type of a variable is dynamic: depends on the type of data it contains
- JavaScript has six data types:
	- Number
	- String
	- Boolean (values true and false)
	- Object
	- Null (only value of this type is null)
	- Undefined (value of newly created variable)
- Primitive data types: all but Object
- typeof operator returns string related to data type

#### – Syntax: typeof *expression*

#### Example:

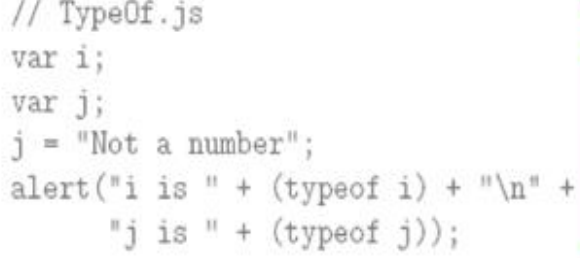

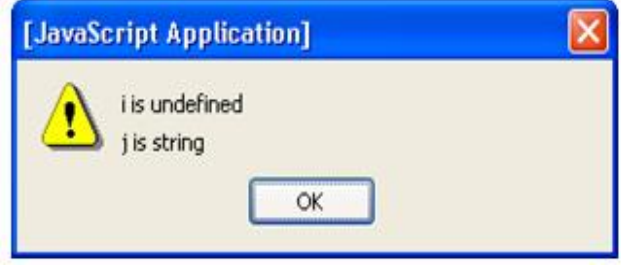

#### **Syntax rules for names (identifiers):**

- Must begin with letter or underscore ( \_ )
- Must contain only letters, underscores, and digits (or certain other characters)
- Must not be a reserved word

#### **JavaScript Operators**

- Operators are used to create compound expressions from simpler expressions
- Operators can be classified according to the number of operands involved:
	- Unary: one operand (*e.g*., typeof i)
		- Prefix or postfix (*e.g*., ++i or i++ )
	- Binary: two operands (*e.g*., x + y)
	- Ternary: three operands (conditional operator)

#### **Automatic Type Conversion**

- Binary operators +,  $-$ ,  $*$ ,  $/$ , % convert both operands to Number
	- Exception: If one of operands of + is String then the other is converted to String
- Relational operators  $\lt$ ,  $\gt$ ,  $\lt$ =,  $\gt$ = convert both operands to Number
	- Exception: If both operands are String, no conversion is performed and lexicographic string comparison is performed
- Operators ==, != convert both operands to Number
	- Exception: If both operands are String, no conversion is performed (lex. comparison)
	- Exception: values of Undefined and Null are equal(!)
	- Exception: instance of Date built-in "class" is converted to String (and host object conversion is implementation dependent)
	- Exception: two Objects are equal only if they are references to the same object
- Operators  $==$ ,  $!=$  are strict:
	- Two operands are === only if they are of the same type and have the same value
	- "Same value" for objects means that the operands are references to the same object
- Unary +, convert their operand to Number
- Logical &&, ||, ! convert their operands to Boolean (normally)

# **JavaScript Functions**

function oneTo (high) return Math.ceil(Math.random()\*high); ι Argument value(s) oneTo (1000); associated with corresponding thinking Of  $=$ formal parameters Expression(s) in body evaluated as if formal parameters are variables initialized by argument

values

# • **Function call semantics details:**

- Arguments:
	- May be expressions:
	- Object's effectively passed by reference (more later)
- Formal parameters:
	- May be assigned values, argument is not affected
- Return value:
	- If last statement executed is not return-value, then returned value is of type Undefined
- Number mismatch between argument list and formal parameter list:
	- More arguments: excess ignored
	- Fewer arguments: remaining parameters are Undefined

#### **Local vs. global variables**

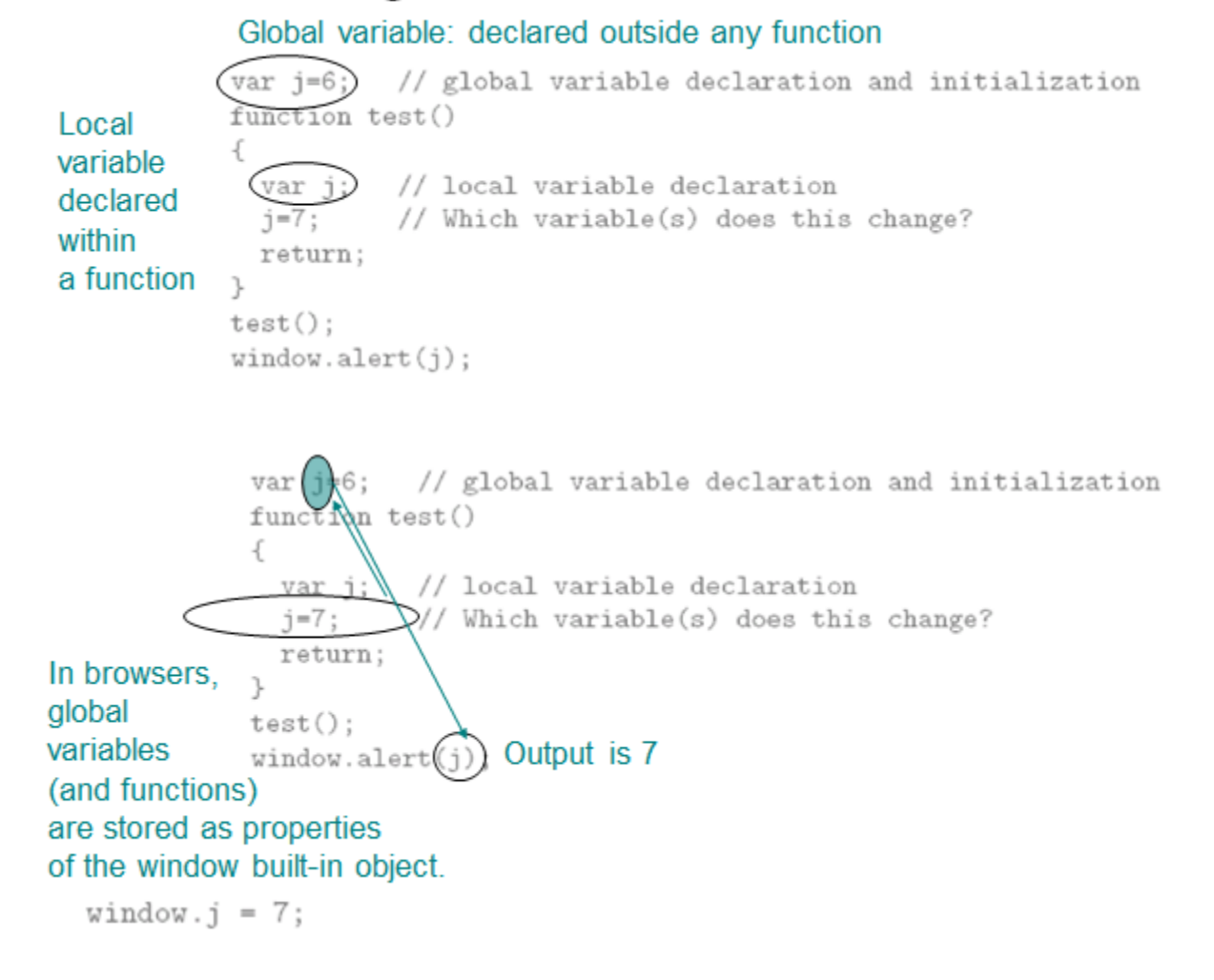

- Explicit type conversion supplied by built-in functions
	- Boolean(), String(), Number()
	- Each takes a single argument, returns value representing argument converted according to type-conversion rules given earlier

#### Object Introduction

- An object is a set of properties
- A property consists of a unique (within an object) name with an associated value
- The type of a property depends on the type of its value and can vary dynamically

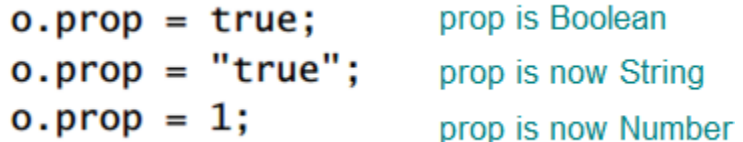

Object Creation

• Objects are created using new expression

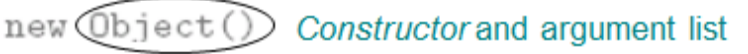

- A constructor is a function
	- When called via new expression, a new empty Object is created and passed to the constructor along with the argument values
	- Constructor performs initialization on object
		- Can add properties and methods to object
		- Can add object to an inheritance hierarchy

# **Property Creation**

• Assignment to a non-existent (even if inherited) property name creates the property:

```
o1.testing = "This is a test";
```
• Object initializer notation can be used to create an object (using Object() constructor) and one or more properties in a single statement:

var  $o2 = \{ p1:5+9, p2:null, testing: "This is a test" \}$ ;

# **Object argument values are references**

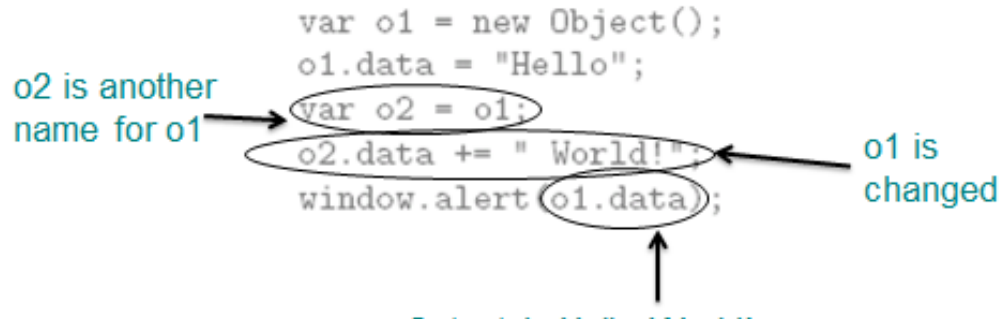

Output is Hello World!

```
function objArgs(param1, param2) {
  // Change the data in param1 and its argument
  param1.data = "changed";// Change the object referenced by param2, but not its argument
  param2 = param1;window.alert("param1 is " + param1.data + "\n" +
               "param2 is " + param2.data);
  return;
ł
// Create two different objects with identical data
var o1 = new Object();
o1.data = "original";var o2 = new Object();o2.data = "original";
```

```
// Call the function on these objects and display the results
objArgs(o1, o2);
window.alert("ol is " + ol.data + "\n" +
             "o2 is " + o2.data);
```
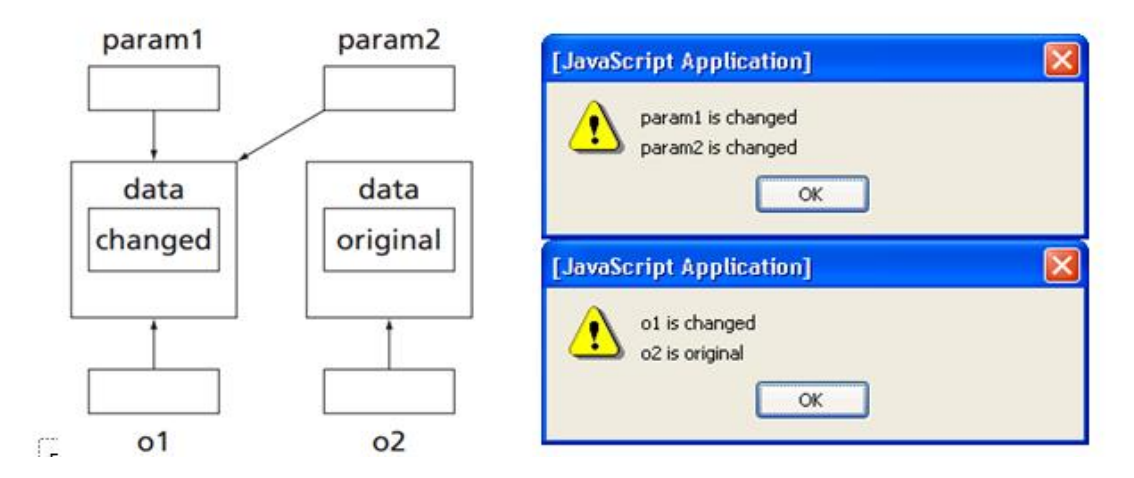

#### **JavaScript Regular Expressions**

A regular expression is a particular representation of a set of strings

```
Regular expression as String (must escape \)
 var acTest = new RegExp(\\d\\d\\d$")
 if (!acTest.cest\areaCode))
   window.alert(areaCode + " is not a valid area code.");
 λ
                    Variable containing string to be tested
     Method inherited by RegExp instances:
     returns true if the argument contains a
     substring in the set of strings represented by
     the regular expression
    Represents beginning of string
                                       Represents end of string
var acTest = new RegExp("^\\d\\d\\d$");
if (!acTest.test(areaCode)) {
  window.alert(areaCode + " is not a valid area code.");
ł
                                This expression matches only strings with
                                exactly three digits (no other characters,
                                even white space)
```
# **var acTest = new RegExp("^\\d\\d\\d");**

- if we removed the dollar sign  $\rightarrow$  the set of all strings that begin with three digits
- Alternate syntax:

var acTest =  $/\hat{d}d/d$ ;

• Simplest regular expression is any character that is not a special character:

 $9 \times 1 + 3 \times 1 + 3 = 11 + 11 + 11$ 

- $-$  Ex: is a regular expression representing  ${'''}$
- Backslash-escape d special character is also a regular expression
	- Ex: \\$ represents {"\$"}
- Special character. (dot) represents any character except a line terminator
- Several escape codes are regular expressions representing sets of chars:

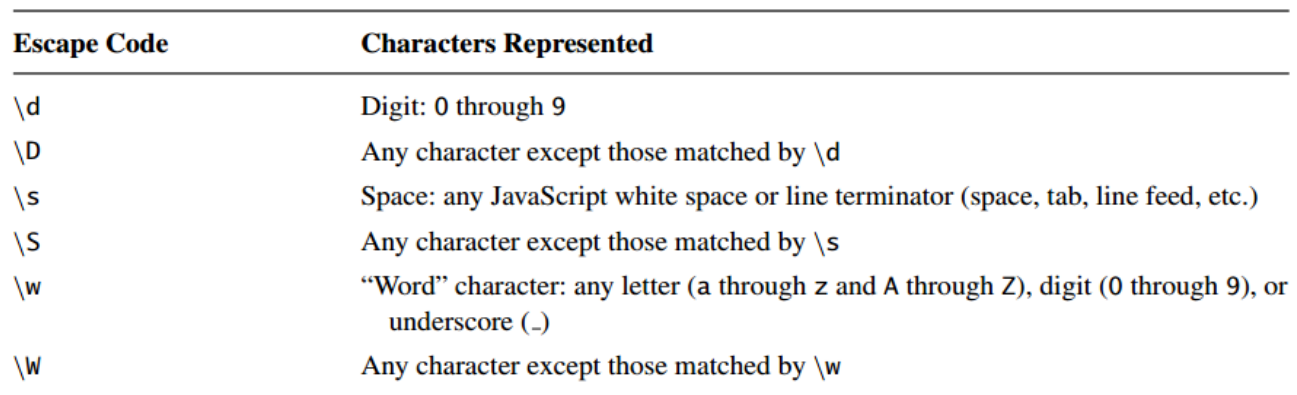

**TABLE 4.10** JavaScript Multicharacter Escape Codes

# **Chapter5**

The Document Object Model (DOM) is an API that allows programs to interact with HTML (or XML) documents

• In typical browsers, the JavaScript version of the API is provided via the document host object

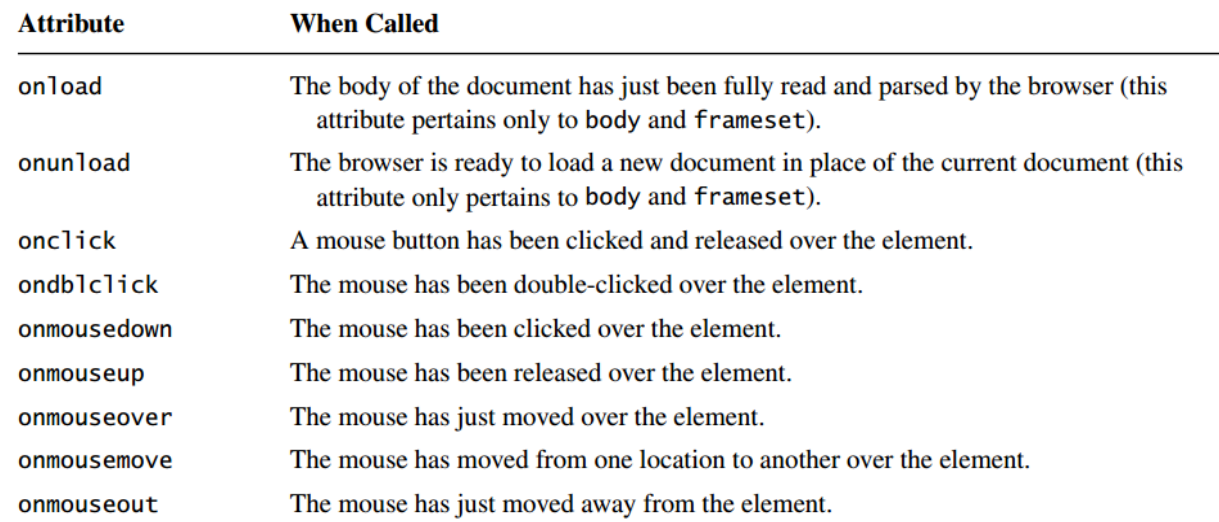

#### **Intrinsic Event Handling**

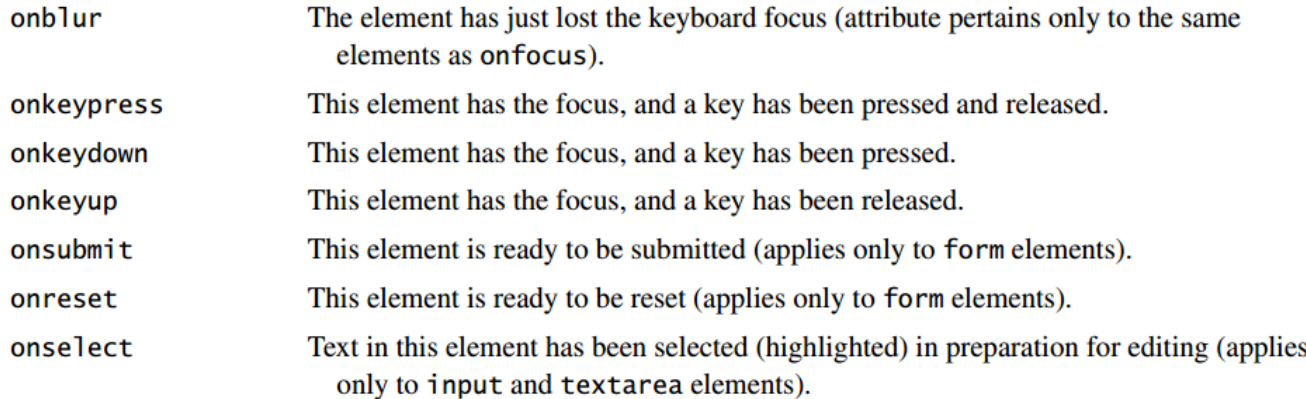

# **Document Tree**

- Recall that HTML document elements form a tree structure, *e.g*.,
- DOM allows scripts to access and modify the document tree

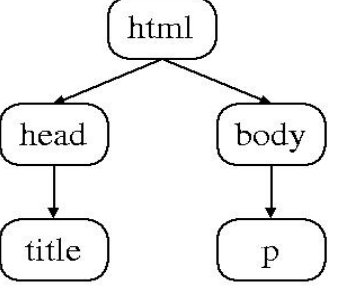

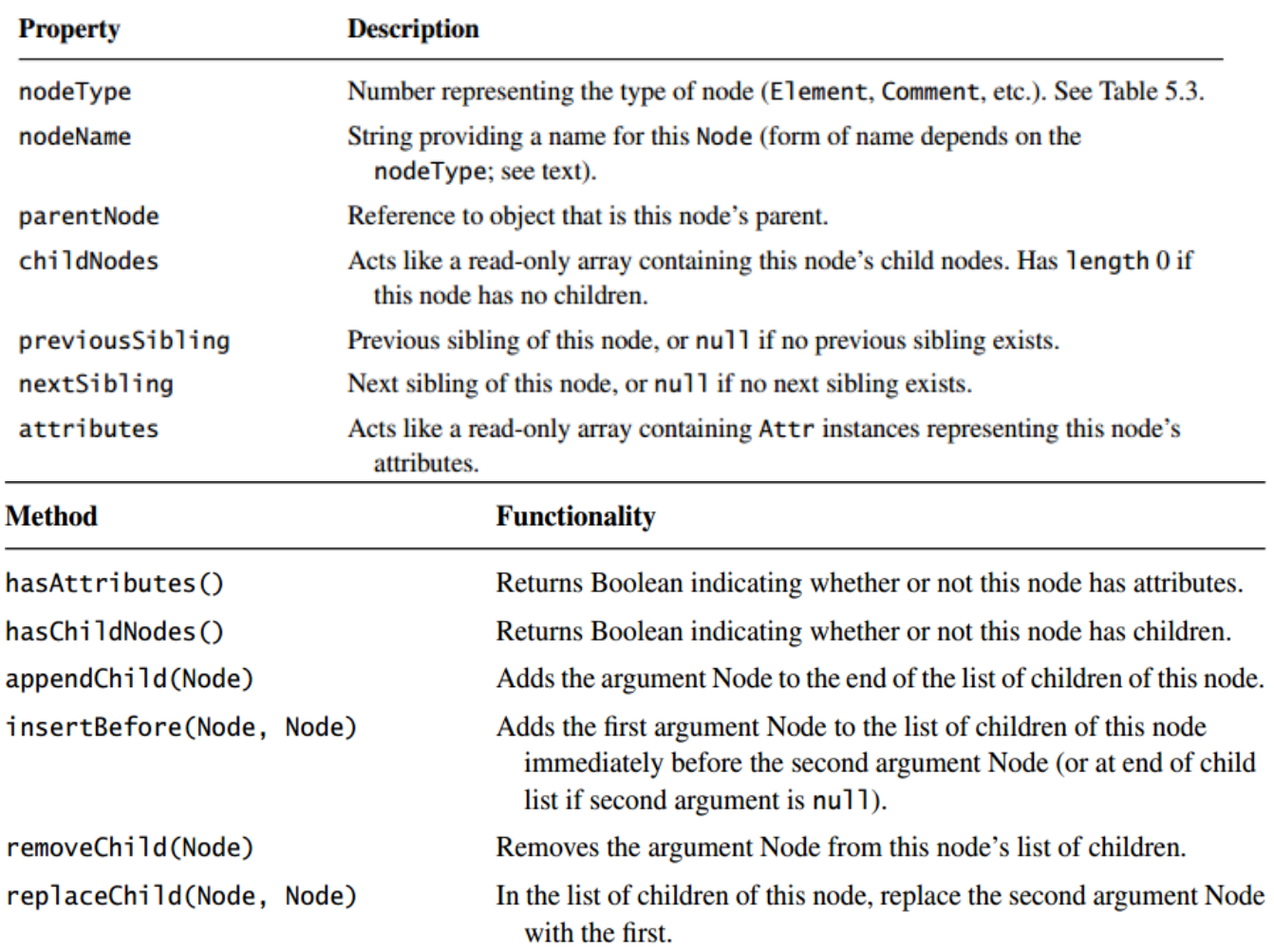

#### Example1

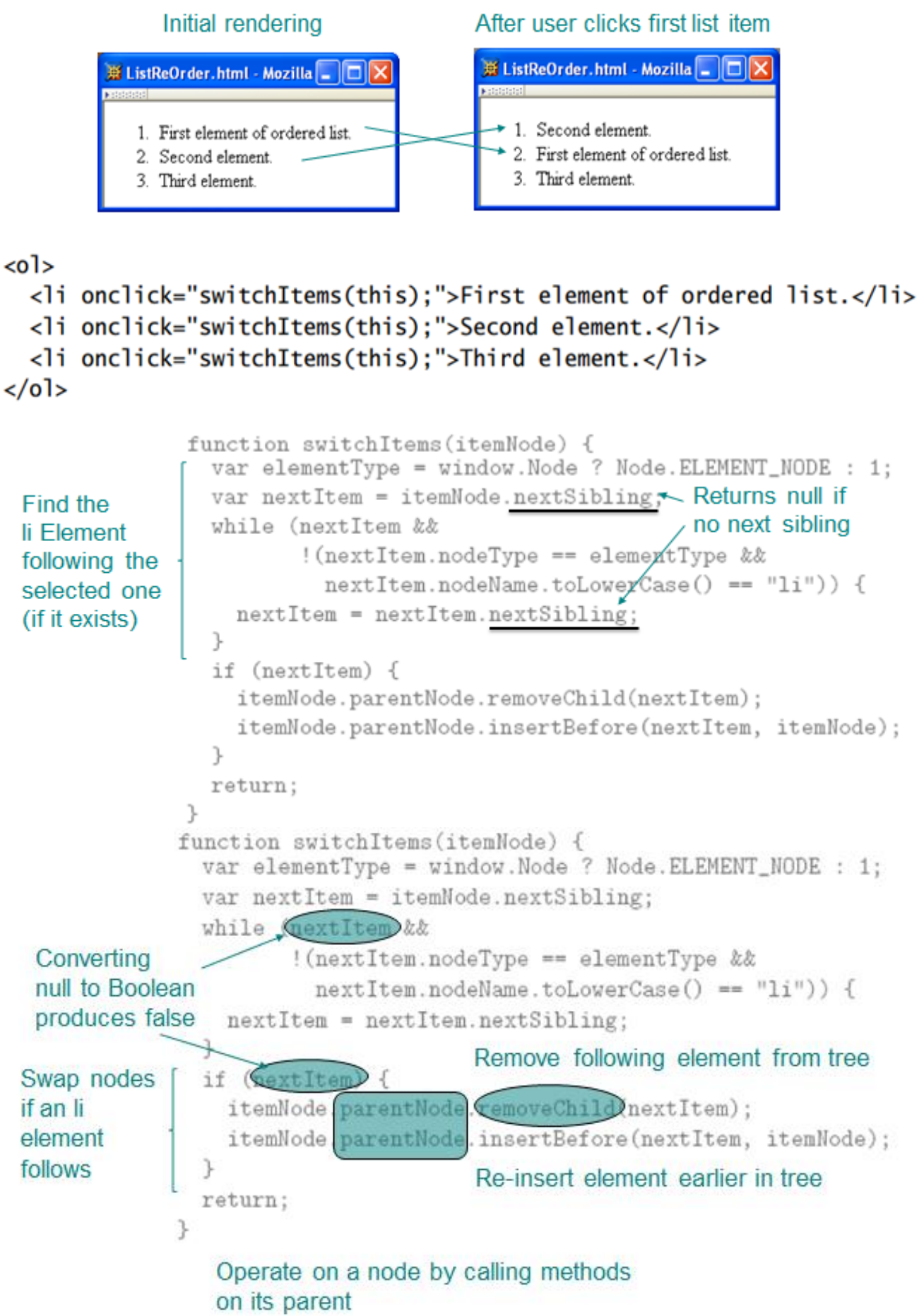

# **Example2**

Body of original HTML document:

```
<body onload="makeCollapsible('collapse1');">
   <ol id="collapse1">
    <li>First element of ordered list.</li>
    <li>Second element.</li>
    <li>Third element.</li>
  </ol>
  <p> Paragraph following the list (does not collapse). </p>
  </body>
```
# Effect of executing makeCollapsible():

<body onload="makeCollapsible('collapse1');">

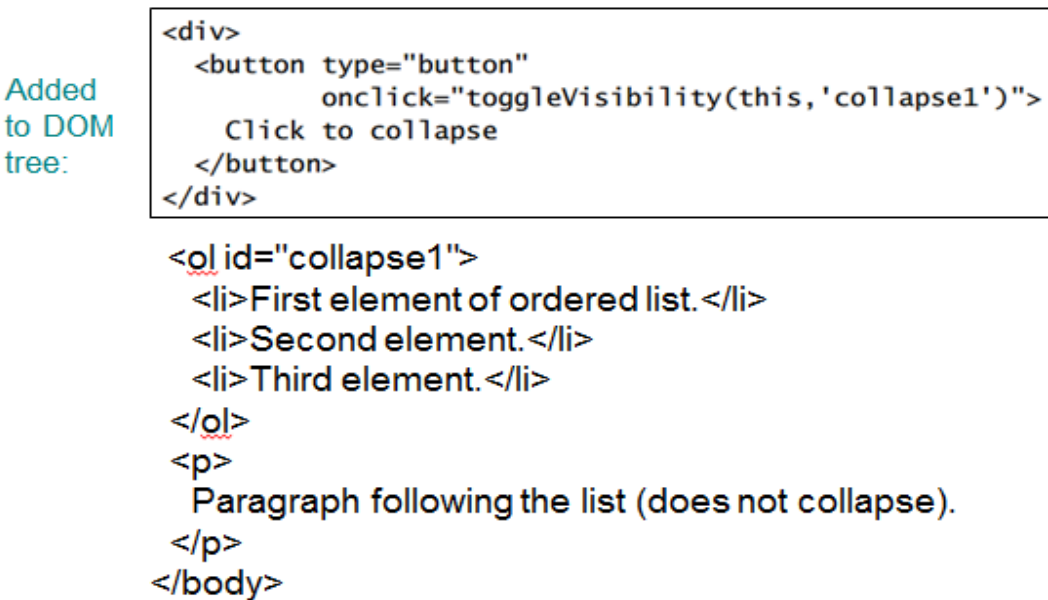

# Before clicking button:

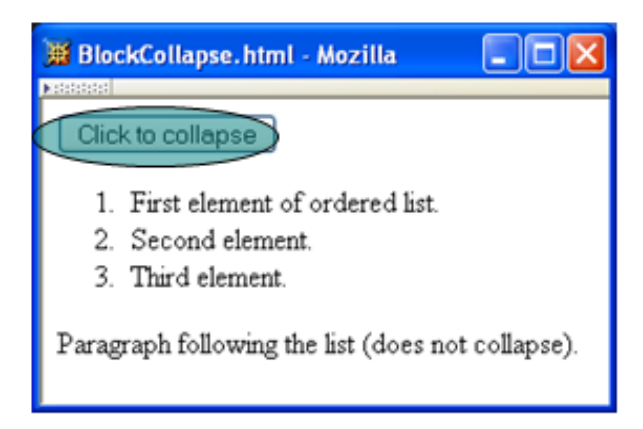

# After clicking button:

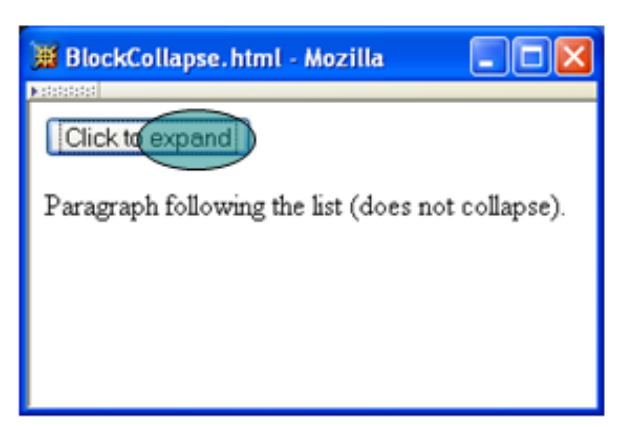

```
// Add a button before the specified element (assumed
                                                                       Node
// to be block style) that will make the element
// disappear when clicked once and re-appear when
                                                                       creation
// clicked a second time.
// The button is placed within a div to ensure that
// the markup we generate is valid XHTML.
function makeCollapsible(elementId) {
 var element = window.document.getElementById(elementId);
  if (element) {
    var div = window.document.createElement("div");
    element.parentNode.insertBefore(div, element);
    var button = window.document.createElement("button");
                                                                    Attribute
    div.appendChild(button);
                                                                    addition
    button.setAttribute("type", "button");
    var buttonText = window.document.createTextNode("Click to collapse");
    button.appendChild(buttonText):
    button.setAttribute("onclick", +
                       "toggleVisibility(this,'" + elementId + "');");
  ł
  return;
ł
 function toggleVisibility(button, elementId) {
    var element = window.document.getElementById(elementId);
    if (element) {
      if (element.style.display == "none") {
        element.style.display = "block";
        button.childNodes[0].data = "Click to collapse";
      } else {
        element.style.display = "n\{one";
        button.childNodes[0].data = \text{Click to expand};
      ŀ
    ι
                                          Modifying text.
    return;
 ŀ
```
# **DOM Event Propagation**

- Target of event is lowest-level element associated with event
	- Ex: target is the a element if the link is clicked:

```
<td><a href=...>click</a></td>
```
• However, event listeners associated with ancestors of the target may also be called

# Three types of event listeners:

Target: Listener on target element

# Priority of event handlers:

1. Capturing event handlers; ancestors closest to root have highest priority

body li Target

οl

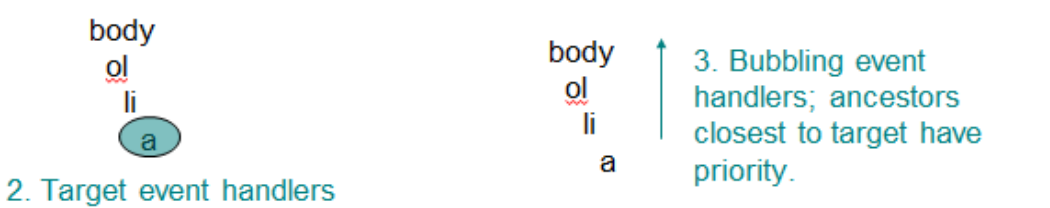

#### **Propagation-related properties of Event instances:**

- eventPhase: represents event processing phase:
	- 1: capturing
	- 2: target
	- 3: bubbling
	- –
- currentTarget: object (ancestor or target) associated with this event handler
- Propagation-related method of Event instances:
	- stopPropagation(): lower priority event handlers will not be called
- Typical design:
	- Use bubbling event handlers to provide default processing (may be stopped)
	- Use capturing event handlers to provide required processing (*e.g*., cursor trail)

#### **Other Common Host Objects**

- Browsers also provide many non-DOM host objects as properties of window
- While no formal standard defines these objects, many host objects are very similar in IE6 and Mozilla

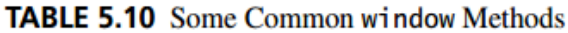

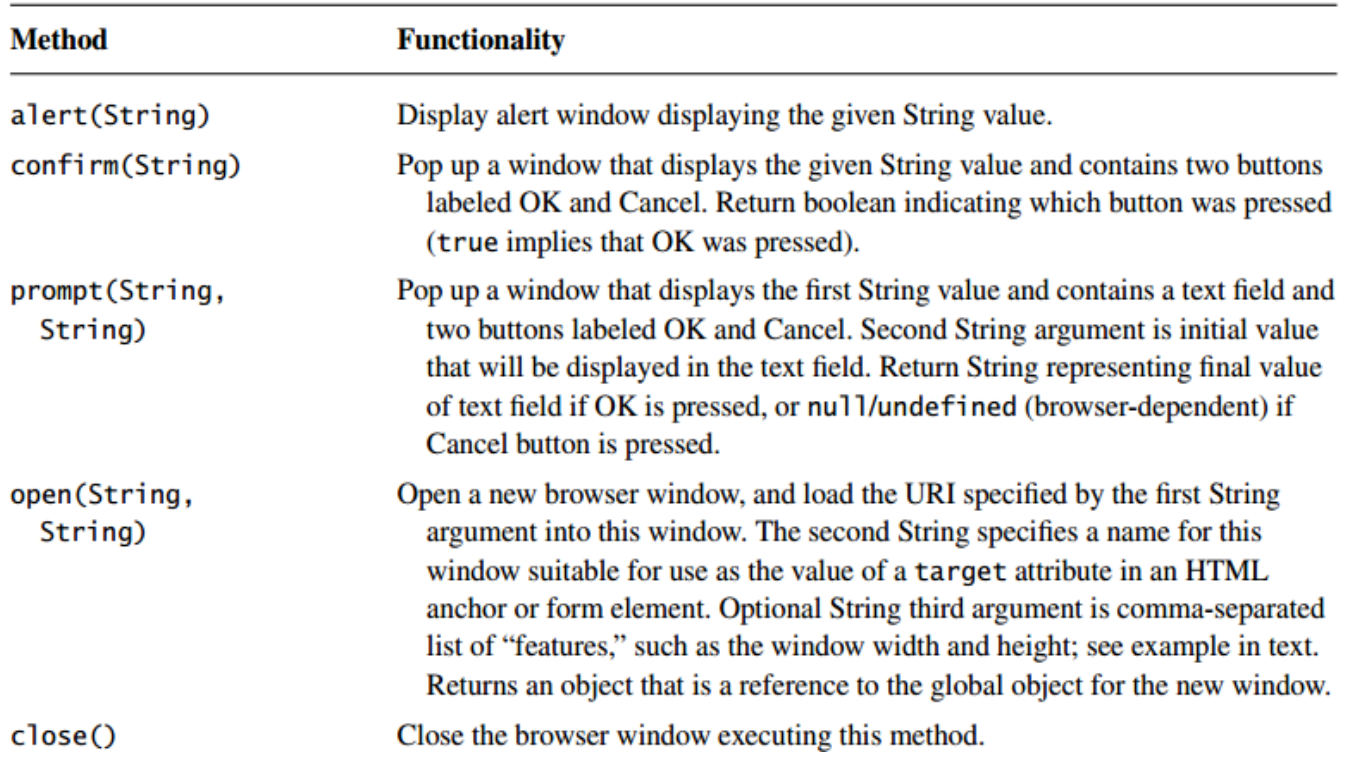

# **TABLE 5.11** Common window Methods Related to Time

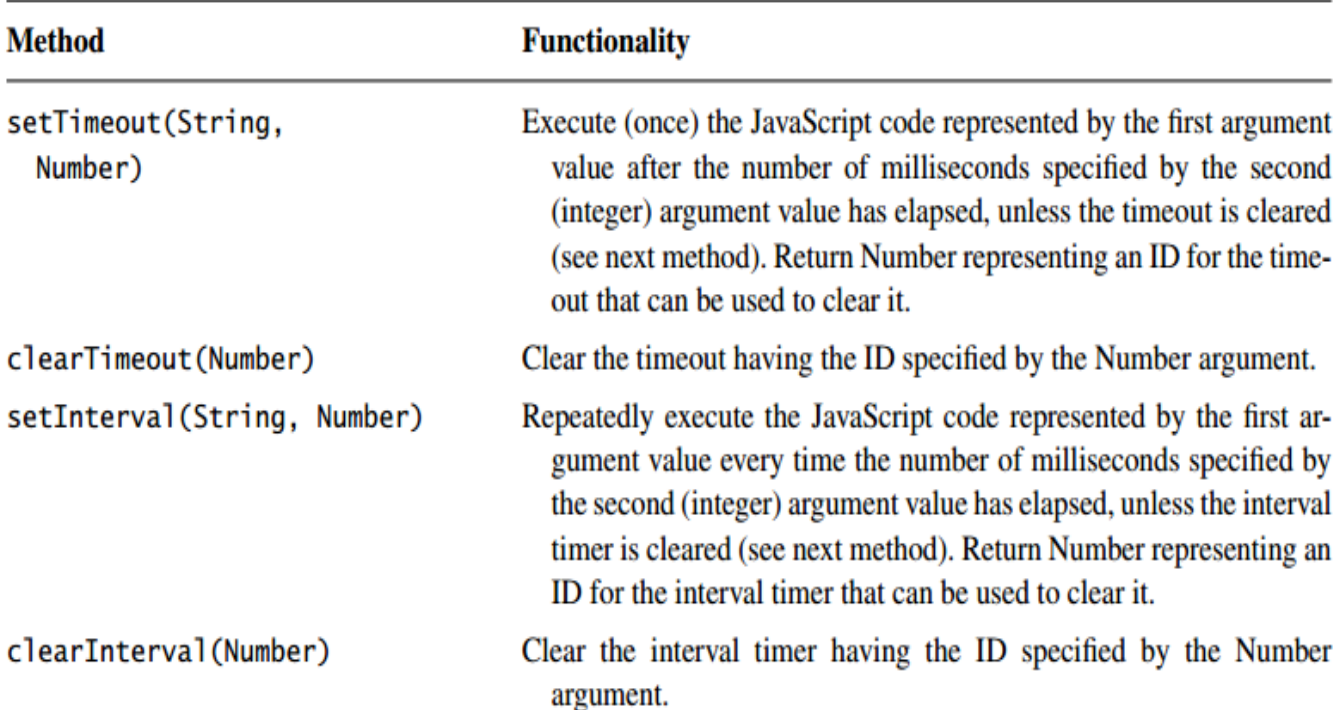